**Tomas Petricek**  University of Cambridge, tp322@cam.ac.uk

- 
- 
- 

# **Don Syme**  Microsoft Research Cambridge, dsyme@microsoft.com

# **Introduction**

Many programming languages provide syntax that allows writing computations for generating sequences, asynchronous programming or for working with monads. They all use different syntax and work with different abstract computation types.

We identify what abstract computations can be encoded using this mechanism and give examples of the most suitable syntax.

F# *computation expressions* are a flexible syntactic sugar for writing abstract computations. The library author controls what constructs to use by providing different operations. As a result, they can choose natural syntax for every computation type.

> **def** duplicate(inputs): **for** number **in** inputs: **yield** number **yield** number \* 10

- b)  $\rightarrow$  Async b  $f$   $\rightarrow$  Async 1
- 
- 
- 
- 
- 

**let rec** listFiles dir = seq { **yield!** Dir.GetFiles(dir) **for** subdir **in** Dir.GetDirectories(dir) **do yield!** listFiles(subdir) }

**Non-standard computations in C# and Python**

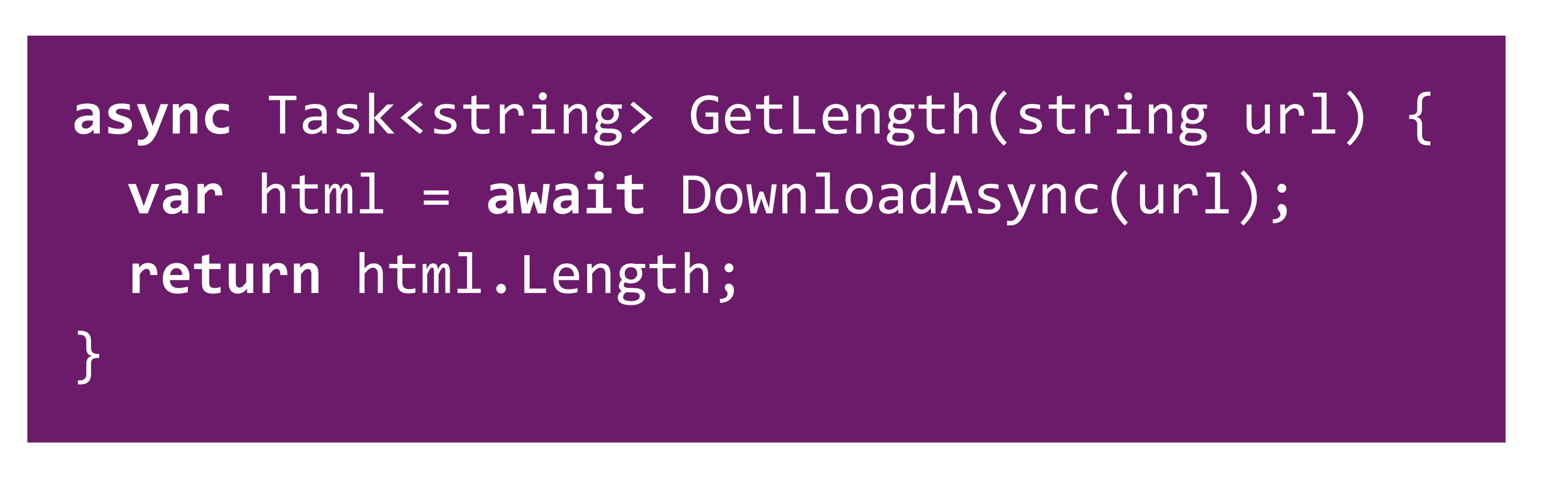

**Async in C# 5 (left):** Binding using await does not block the running thread and uses continuation passing style. **Generators in Python (right).** The yield keyword is used to return a sequence of results from a function.

**Haskell do notation.** Syntax for working with monads.

**let** htmlStrings = asyncSeq { **for** url **in** addressStream **do let!** html = wc.AsyncDownloadString(url) **do!** Async.Sleep(1000) **yield** url, html }

# **Syntax Matters:** Writing abstract computations in F#

# **Computation expression design principles**

Unify single-purpose synta Customize binding and con

Reuse the standard F# syr The library author specifies

Reinterpret standard F# constructs Make operation types flexi

## **Asynchronous sequences**

### Monad with imperative control flow constructs

- 
- 
- bind : Async  $a \rightarrow (a \rightarrow A$ syncSeq  $b) \rightarrow A$ syncSeq  $b$ • for :  $[a]$   $\rightarrow$   $(a \rightarrow A$ syncSeq b)  $\rightarrow$  AsyncSeq b • for : AsyncSeq  $a \rightarrow (a \rightarrow A$ syncSeq  $b) \rightarrow A$ syncSeq  $b$
- yield :  $a \rightarrow$  AsyncSeq  $a$

### **Sequence expressions**

Combines monadic and monoidal computation type

- combine : Seq  $a \rightarrow$  Seq  $a \rightarrow$  Seq  $a$
- yield :  $a \rightarrow$  Seq  $a$
- 
- 
- 
- for : Seq  $a \rightarrow (a \rightarrow \text{Seq } b) \rightarrow \text{Seq } b$

## **Asynchronous workflows**

**let** trafficLight() = async { **while true do for** color **in** [green; orange; red] **do do!** Async.Sleep(1000) displayLight(color) }

Monad with imperative control flow constructs

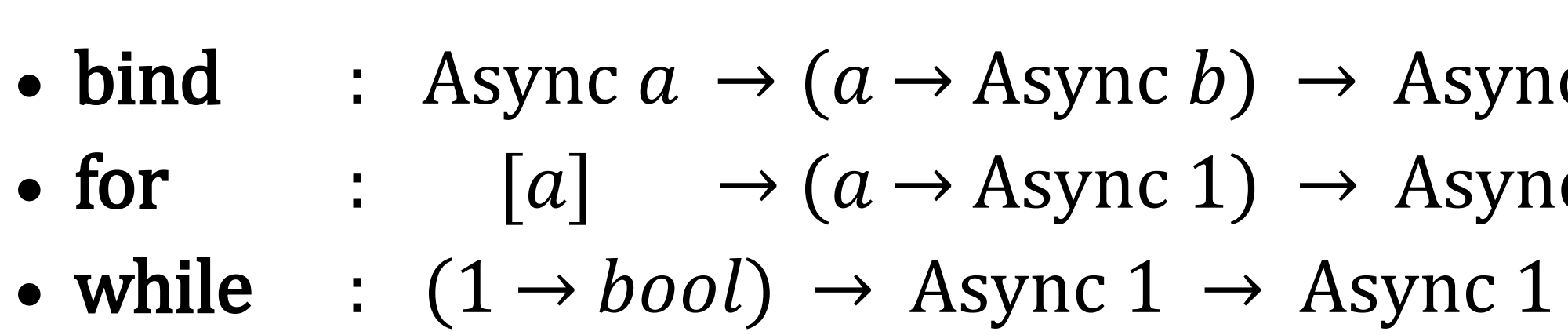

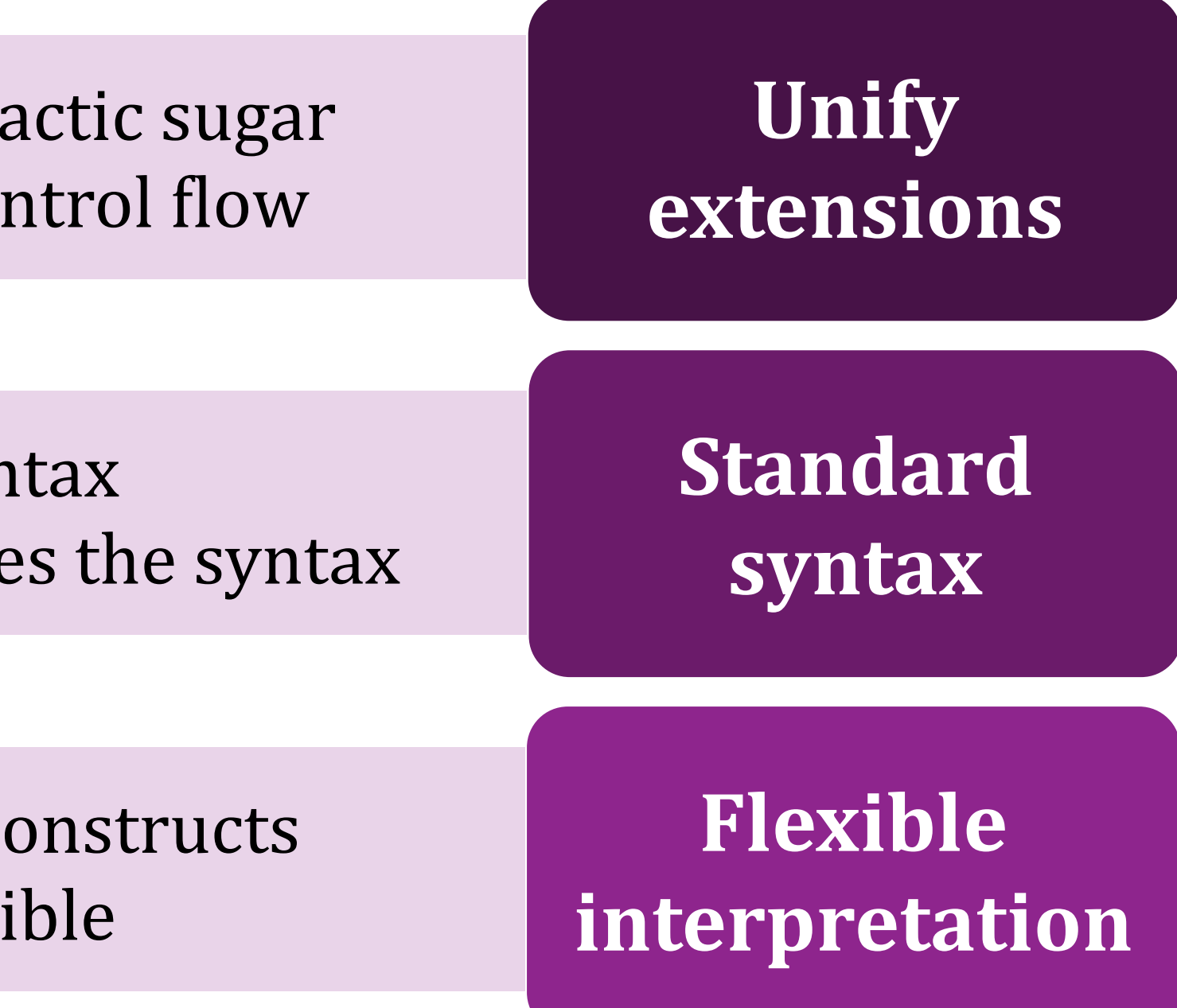

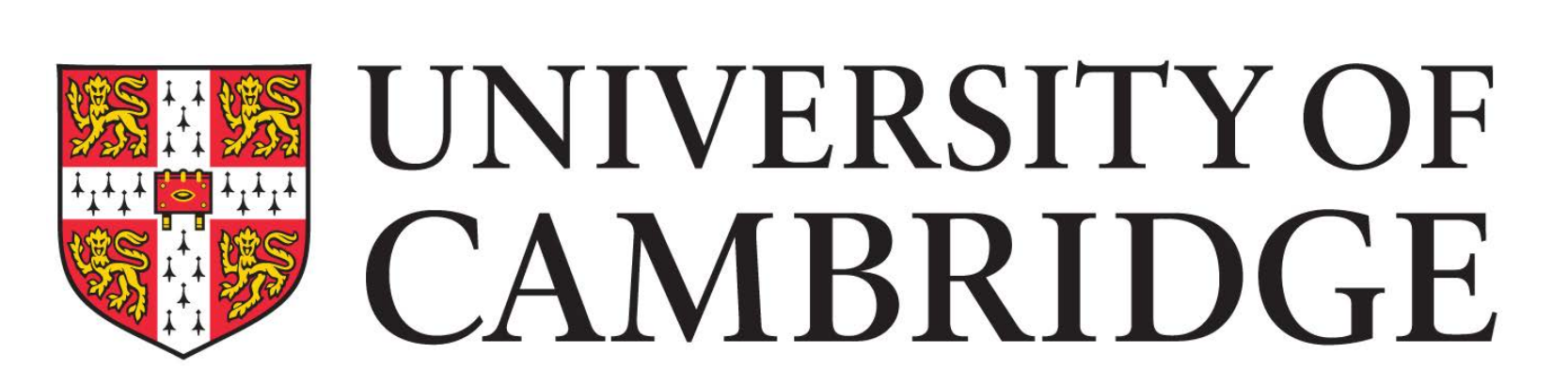

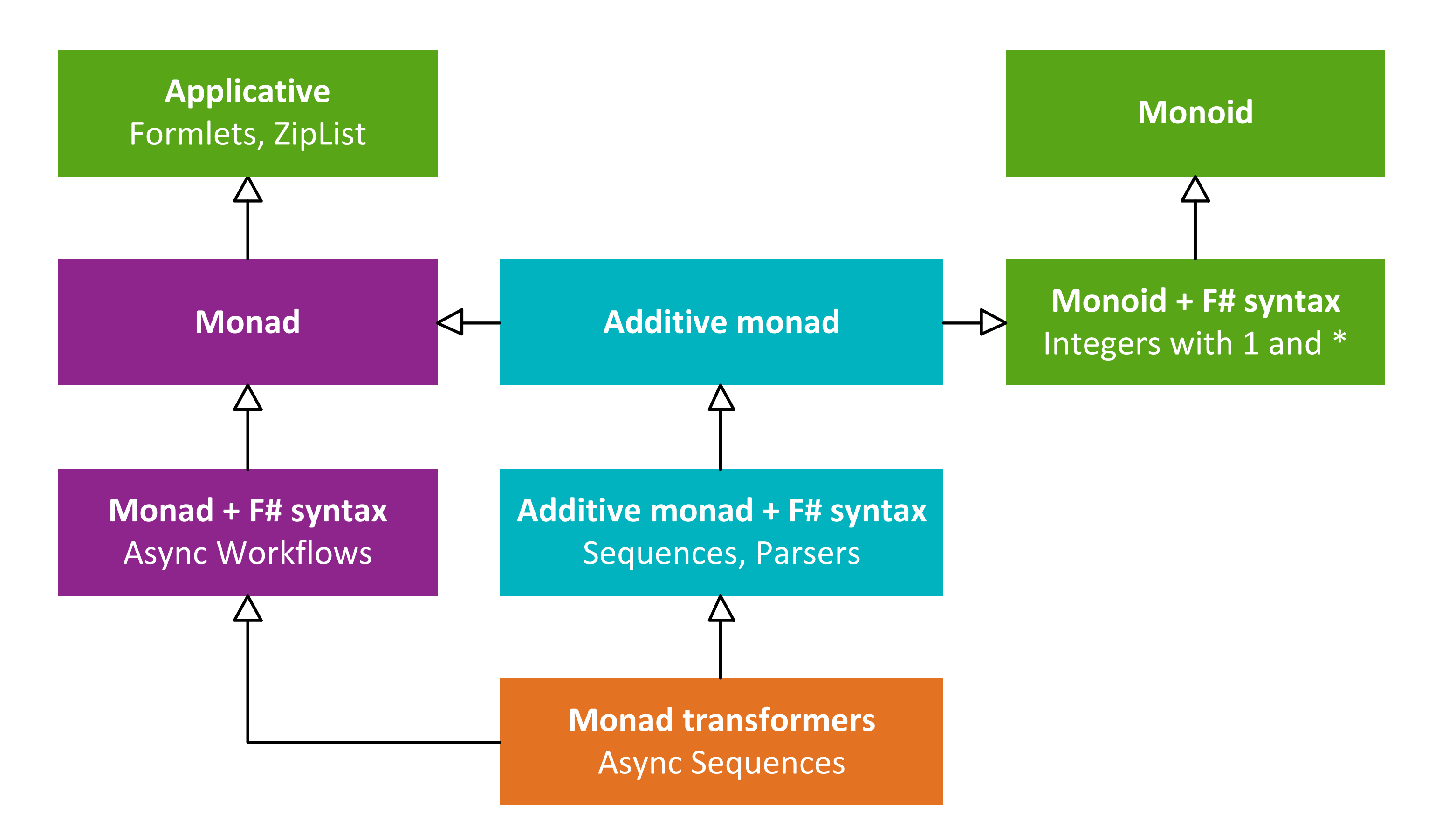